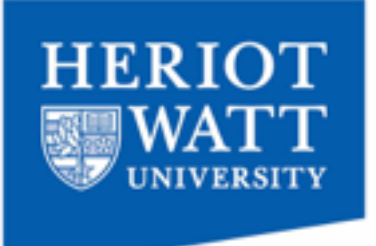

#### *Developing & Debugging Proof Strategies*

# *by* TINKERING

#### Yuhui Lin, Pierre Le Bras, Gudmund Grov

April 2016, TACAS Eindhoven

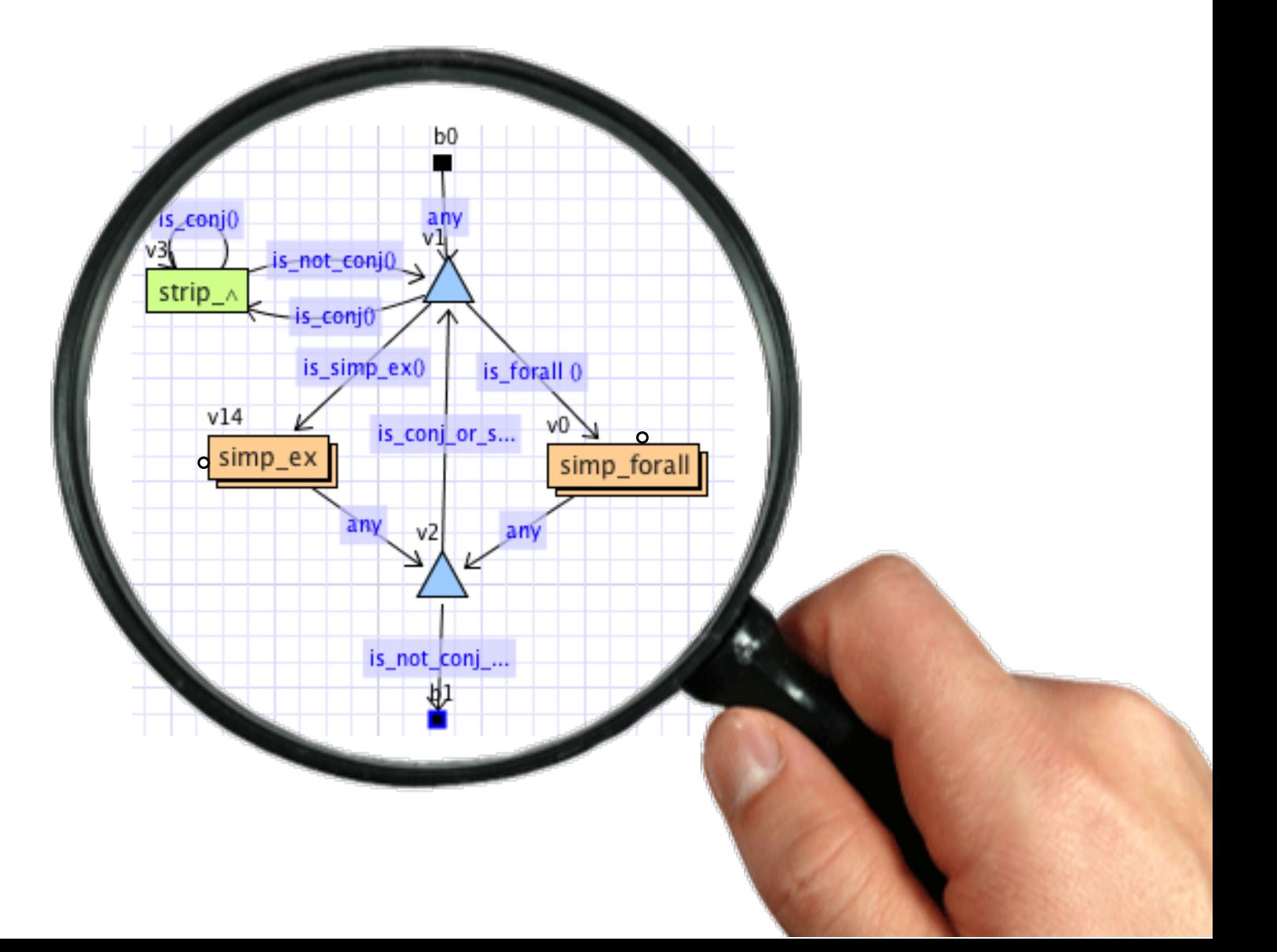

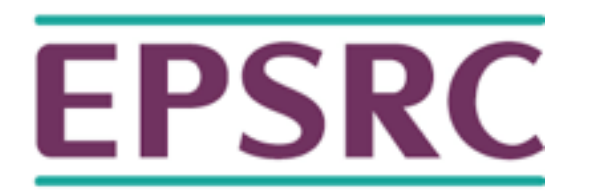

LCF-style provers operate on open goals using **tactics**:

#### **t: goal -> [goal]**

Proof strategies are built from tactics using **tactical** combinators

**tac** mytac  $:=$   $t_1$  THEN  $t_2$  THEN  $t_2$  THEN  $t_3$ 

 $mytac(g) :=$ 

**tac** mytac :=  $\frac{t_1}{4}$  THEN  $t_2$  THEN  $t_2$  THEN  $t_3$ 

 $mytac(g) :=$ 

 $\texttt{tac}$  mytac  $:=$   $\texttt{t1}$  THEN  $\texttt{t2}$  THEN  $\texttt{t3}$  $\blacklozenge$ 

 $mytac(g) := \qquad \qquad (t_1)$ 

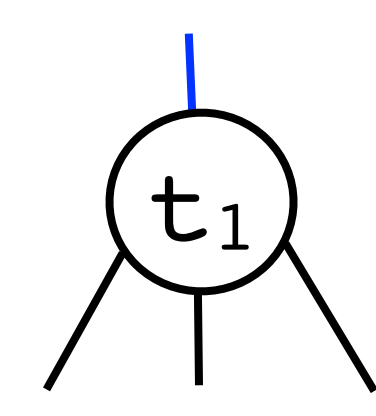

**tac** mytac  $:=$  t<sub>1</sub> THEN  $t_2$  THEN t<sub>2</sub> THEN t<sub>3</sub>

 $mytac(g) := \qquad \qquad \sum_{l}$ 

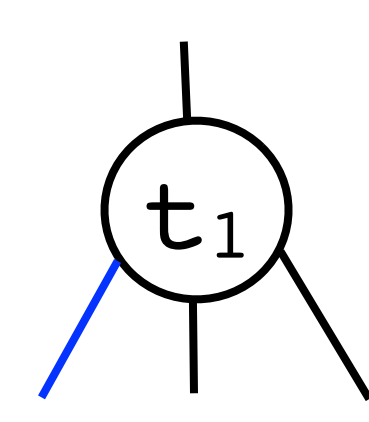

**tac** mytac  $:=$  t<sub>1</sub> THEN t<sub>2</sub> THEN t<sub>2</sub> THEN t<sub>3</sub>

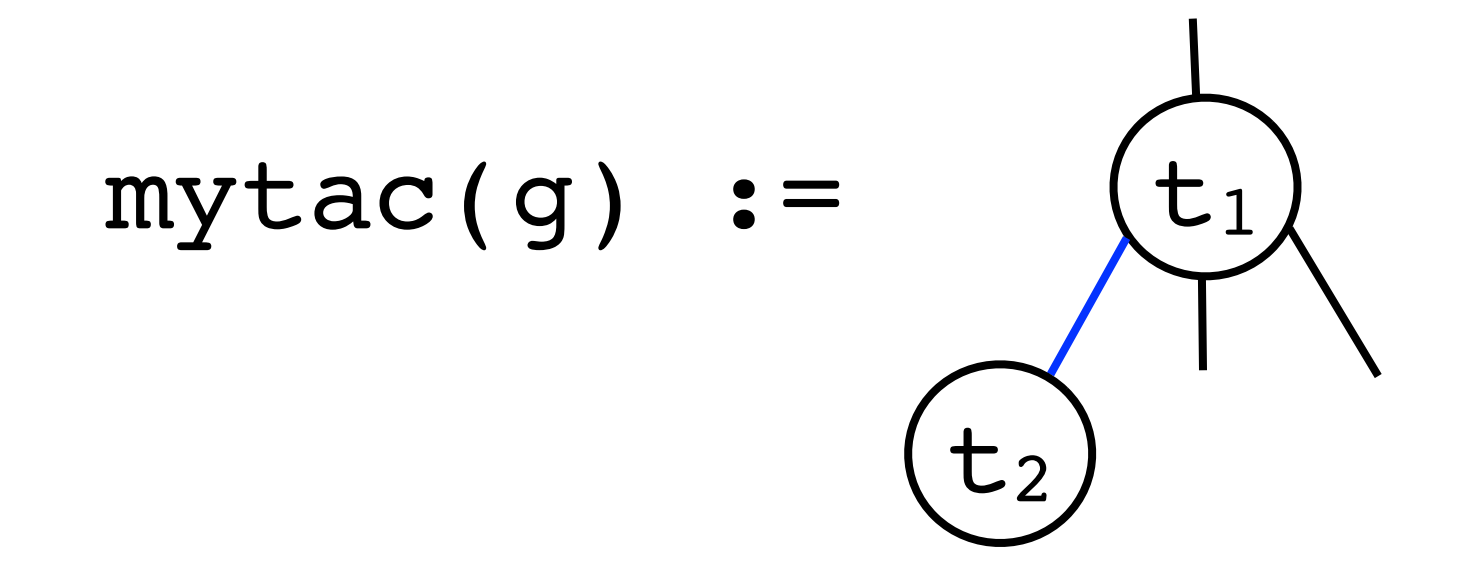

**tac** mytac  $:=$   $t_1$  THEN  $t_2$  THEN  $t_2$  THEN  $t_3$ 

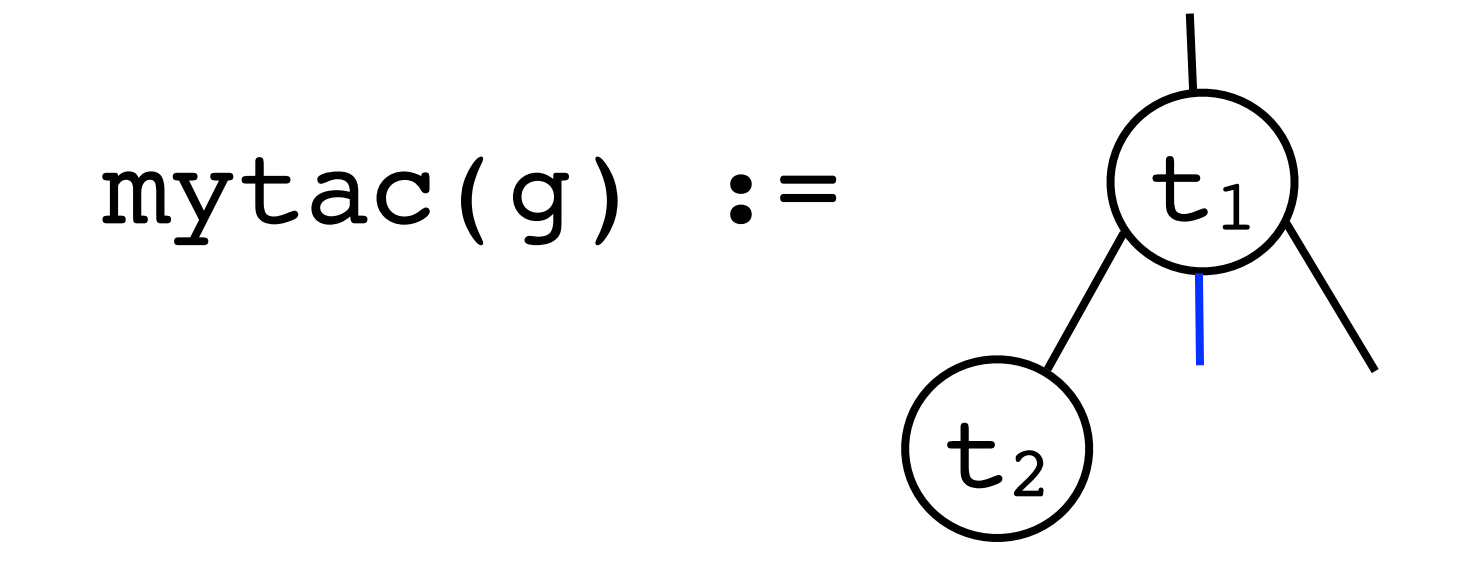

**tac** mytac  $:=$  t<sub>1</sub> THEN t<sub>2</sub> THEN t<sub>2</sub> THEN t<sub>3</sub>

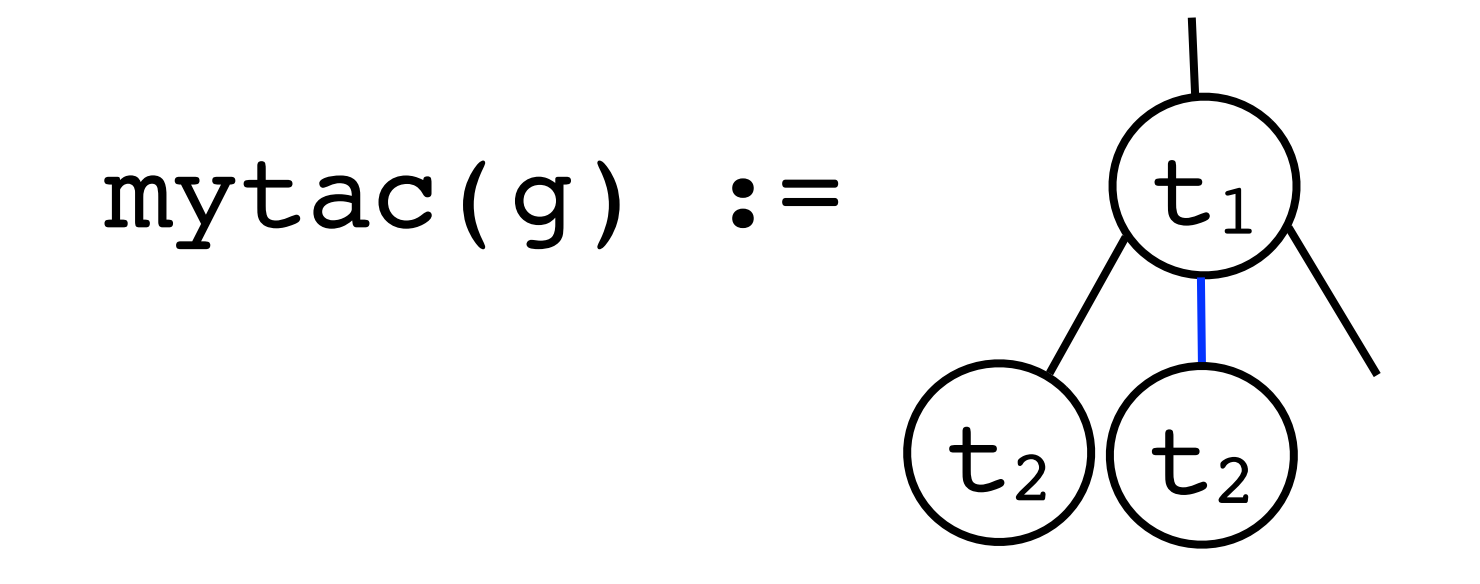

**tac** mytac  $:=$  t<sub>1</sub> THEN t<sub>2</sub> THEN t<sub>2</sub> THEN t<sub>3</sub>

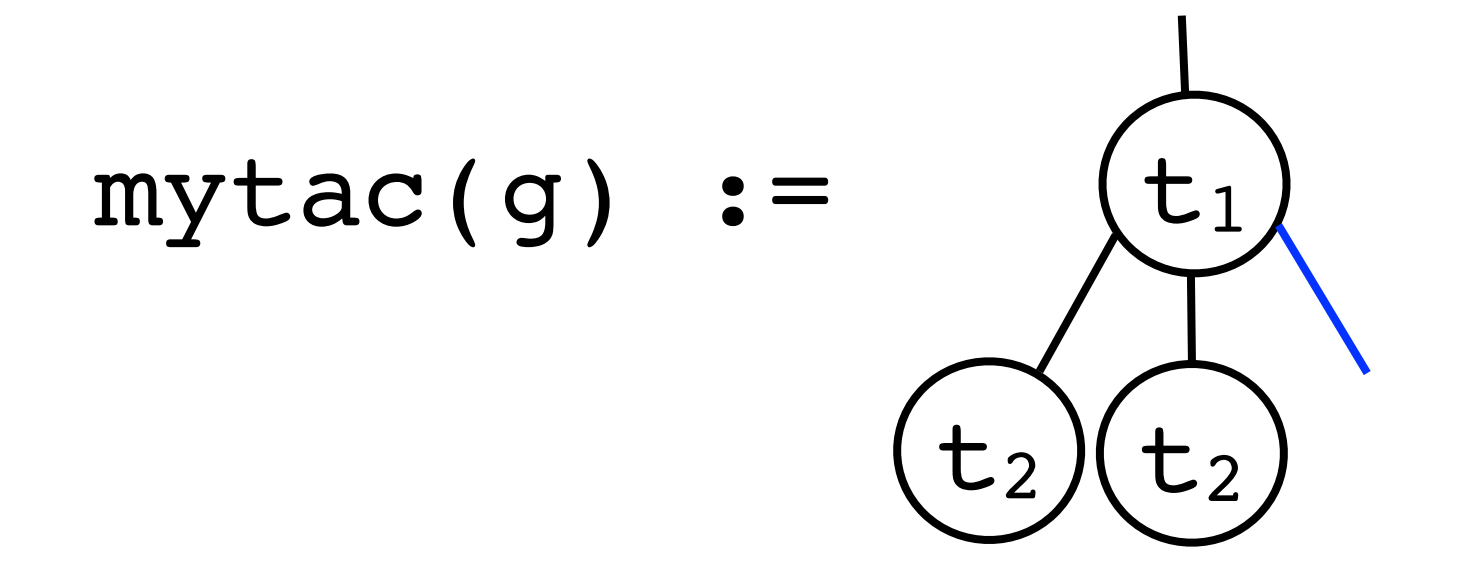

**tac** mytac  $:=$   $t_1$  THEN  $t_2$  THEN  $t_2$  THEN  $t_3$ 

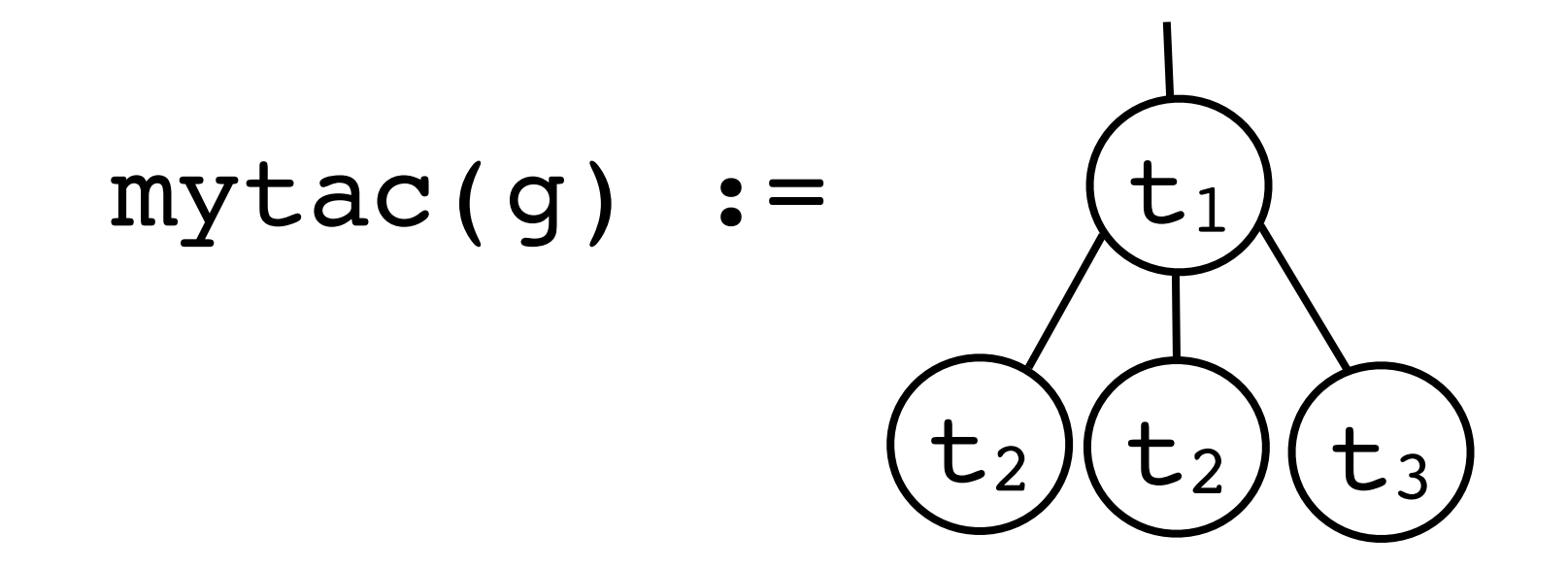

#### But sometimes it goes wrong....

Suppose we replace  $t_1$  with the "improved" tactic  $t_x$ 

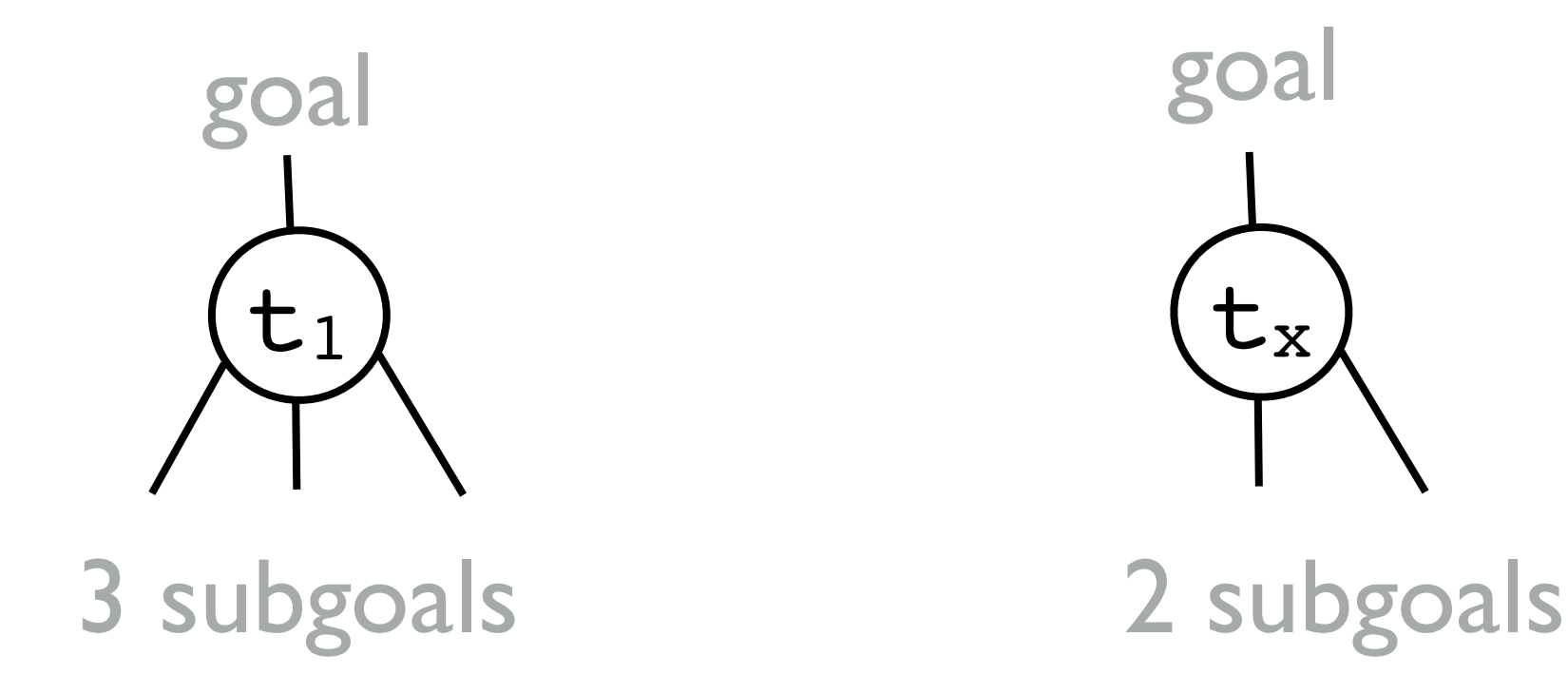

**Debugging**  
\nwhere did it go wrong?  
\nactual error  
\nhere or here  
\n
$$
\tan \frac{1}{2} \tan \frac{1}{2} = 2 \tan \frac{1}{2}
$$
\n
$$
\tan \frac{1}{2} = \frac{\pi}{2}
$$
\n
$$
\tan \frac{1}{2} = \frac{\pi}{2}
$$
\n
$$
\tan \frac{1}{2} = \frac{\pi}{2}
$$
\n
$$
\tan \frac{1}{2} = \frac{\pi}{2}
$$
\n
$$
\tan \frac{1}{2} = \frac{\pi}{2}
$$
\n
$$
\tan \frac{1}{2} = \frac{\pi}{2}
$$
\n
$$
\tan \frac{1}{2} = \frac{\pi}{2}
$$
\n
$$
\tan \frac{1}{2} = \frac{\pi}{2}
$$
\n
$$
\tan \frac{1}{2} = \frac{\pi}{2}
$$
\n
$$
\tan \frac{1}{2} = \frac{\pi}{2}
$$
\n
$$
\tan \frac{1}{2} = \frac{\pi}{2}
$$
\n
$$
\tan \frac{1}{2} = \frac{\pi}{2}
$$
\n
$$
\tan \frac{1}{2} = \frac{\pi}{2}
$$
\n
$$
\tan \frac{1}{2} = \frac{\pi}{2}
$$
\n
$$
\tan \frac{1}{2} = \frac{\pi}{2}
$$
\n
$$
\tan \frac{1}{2} = \frac{\pi}{2}
$$
\n
$$
\tan \frac{1}{2} = \frac{\pi}{2}
$$
\n
$$
\tan \frac{1}{2} = \frac{\pi}{2}
$$
\n
$$
\tan \frac{1}{2} = \frac{\pi}{2}
$$
\n
$$
\tan \frac{1}{2} = \frac{\pi}{2}
$$
\n
$$
\tan \frac{1}{2} = \frac{\pi}{2}
$$
\n
$$
\tan \frac{1}{2} = \frac{\pi}{2}
$$
\n
$$
\tan \frac{1}{2} = \frac{\pi}{2}
$$
\n
$$
\tan \frac{1}{2} = \frac{\pi}{2}
$$
\n
$$
\tan \frac{1}{2} = \frac{\pi}{2}
$$
\n
$$
\tan \frac{1}{2} = \frac{\pi}{2}
$$
\n
$$
\tan \frac{1}{2} = \frac{\pi}{2}
$$
\n
$$
\tan \frac{1}{2} = \frac{\pi}{2
$$

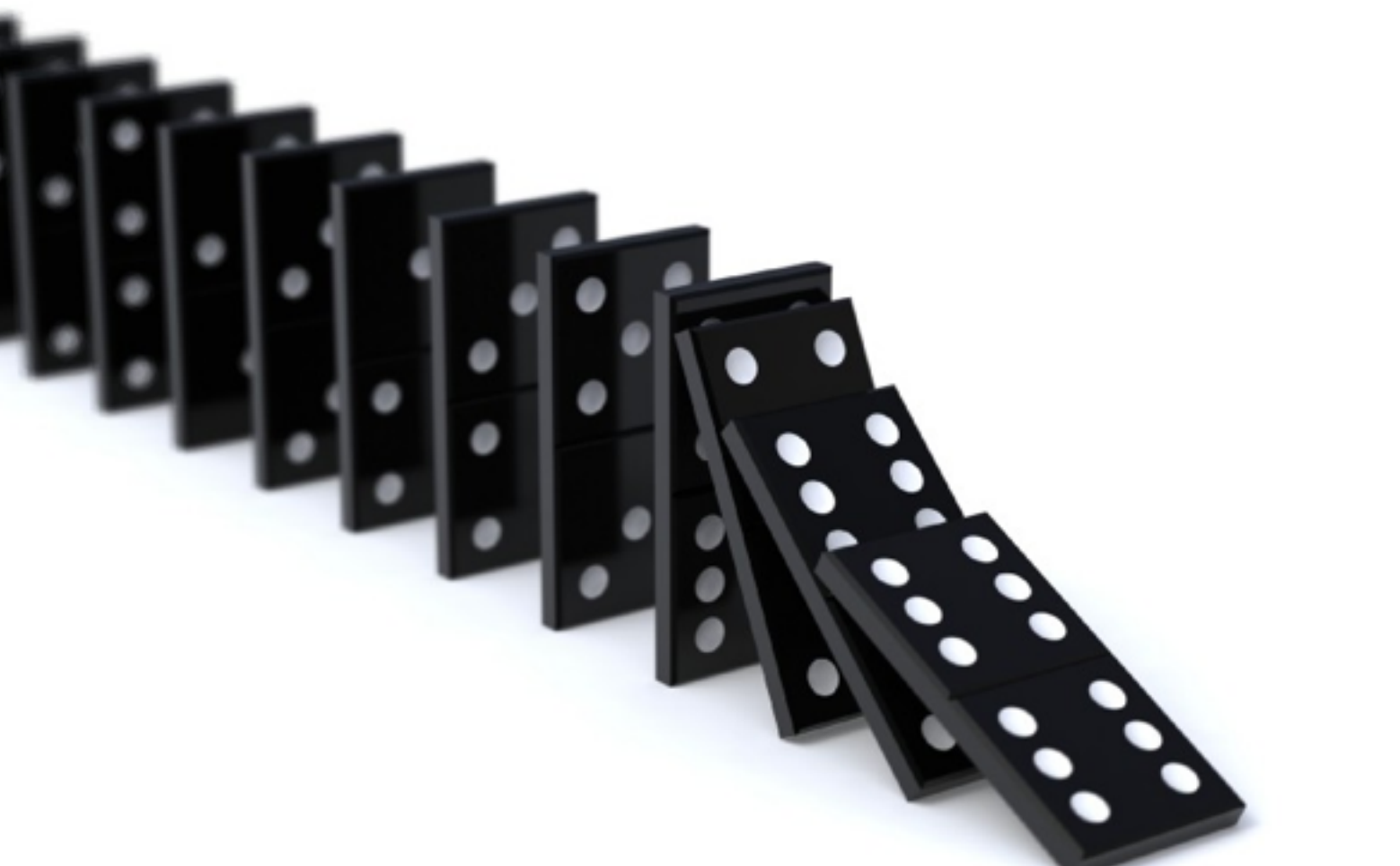

```
\sim rewrited that the state that
       handle (Fail ) => thm)) o rev) THEN
   (TRY_T (rewrite_tac thms)) THEN
   REPEAT strip_tac THEN
   TRY_T all_var_elim_asm_tac THEN_TRY
   (z_quantifiers_elim_tac THEN
   (fn gl \equiv let val ciz = set check is z false;
   val res = (EXTEND_PC_T1 "'mmp1" all_asm_fc_tac[] THEN
          (basic_res_tac2 3 [eq_refl_thm] 
       ORELSE_T basic_res_tac3 3 [eq_refl_thm]) gl;
       val = set check is z ciz; in res end
))); error
```

```
\frac{1}{2} basic prove tac (thins. ITM list) : TACTIC \frac{1}{2}TRY_T all_var_elim_asm_tac THEN
    DROP ASMS T (MAP_EVERY (strip_asm_tac o
    (fn thm \Rightarrow rewrite_rule thms thm
        handle (Fail ) => thm)) o rev) THEN
    (TRY T (rewrite tac thms)) THEN
    REPEAT strip_tac THEN
    TRY_T all_var_elim_asm_tac THEN_TRY
    (z_quantifiers_elim_tac THEN
    (fn gl \equiv > let val ciz = set_check_is_z false;
           (basic_res_tac2 3 [eq_refl_thm] 
         ORELSE_T basic_res_tac3 3 [eq_refl_thm])) gl;
        val = set_check_is_z ciz; in res end
    (fn thm \Rightarrow rewrite rule thms thm
        handle (Fail ) => thm)) o rev) THEN
    (TRY_T (rewrite_tac thms)) THEN
    REPEAT strip_tac THEN
    TRY_T all_var_elim_asm_tac THEN_TRY
    (z_quantifiers_elim_tac THEN
    (fn g = > |et val ciz = set_check_is_z false;
           (basic_res_tac2 3 [eq_refl_thm] 
         ORELSE_T basic_res_tac3 3 [eq_refl_thm])) gl;
        val = set_check_is_z ciz; in res end
    (fn thm \Rightarrow rewrite_rule thms thm
        handle (Fail ) => thm)) o rev) THEN
    (TRY_T (rewrite_tac thms)) THEN
    REPEAT strip_tac THEN
```
 $\frac{1}{2}$  basic prove tac (thing. If it nst) : INCLIC  $\frac{1}{2}$ TRY\_T all\_var\_elim\_asm\_tac THEN DROP\_ASMS\_T (MAP\_EVERY (strip\_asm\_tac o (fn thm  $\Rightarrow$  rewrite\_rule thms thm

handle (Fail  $\rightarrow$   $\rightarrow$ (TRY\_T (rewrite\_tac REPEAT strip\_tac THE TRY\_T all\_var\_elim\_a  $(z_q)$ quantifiers\_elim\_ta (fn gl  $\Rightarrow$  let val ciz = (basic\_res\_tac $2$ ORELSE\_T basic\_

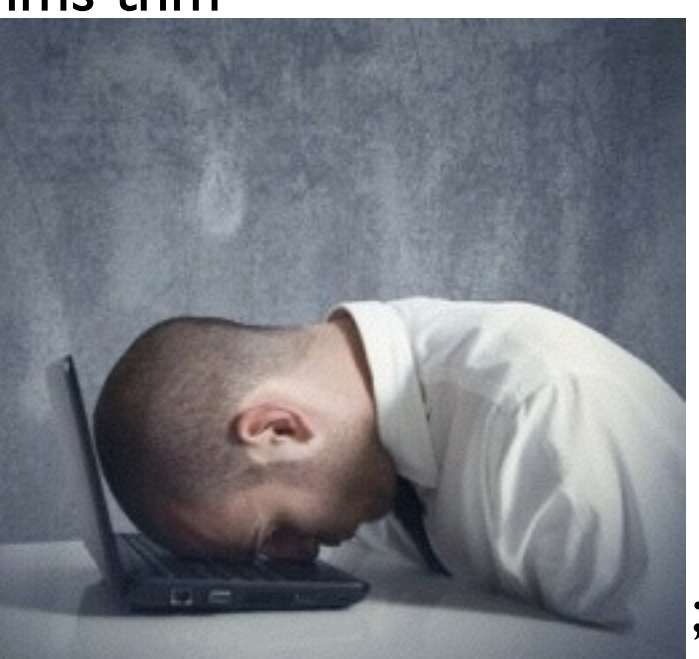

val  $=$  set\_check\_is\_z ciz; in res end (fn thm  $\Rightarrow$  rewrite rule thms thm handle (Fail  $)$  => thm)) o rev) THEN (TRY\_T (rewrite\_tac thms)) THEN REPEAT strip\_tac THEN TRY\_T all\_var\_elim\_asm\_tac THEN\_TRY (z\_quantifiers\_elim\_tac THEN (fn gl  $\equiv$  > let val ciz = set check is z false; (basic\_res\_tac2 3 [eq\_refl\_thm] ORELSE\_T basic\_res\_tac3 3 [eq\_refl\_thm])) gl; val  $=$  set\_check\_is\_z ciz; in res end (fn thm  $\Rightarrow$  rewrite\_rule thms thm handle (Fail  $)$  => thm)) o rev) THEN (TRY\_T (rewrite\_tac thms)) THEN REPEAT strip\_tac THEN

## Tinker

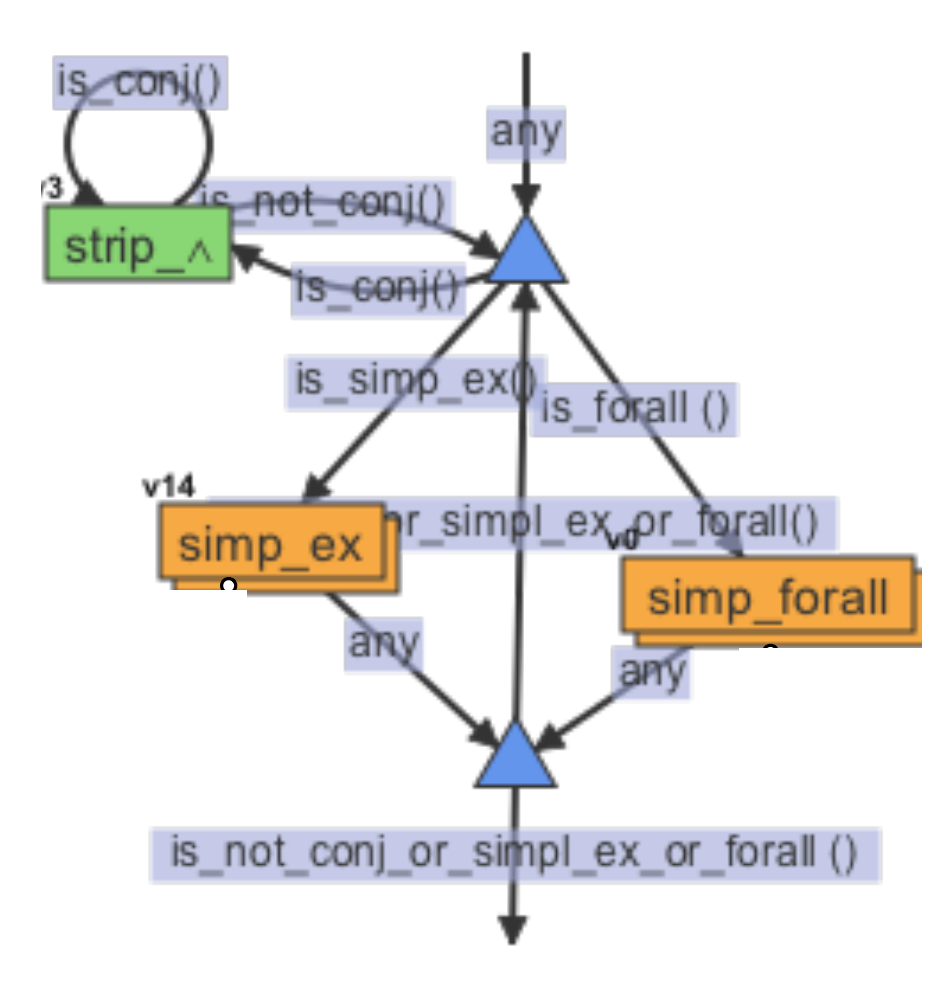

- proof strategies as hierarchical graphs
- tactic composition
	- by connecting nodes with edges
- edges with goal types
	- tactic application by consuming and producing goals through nodes

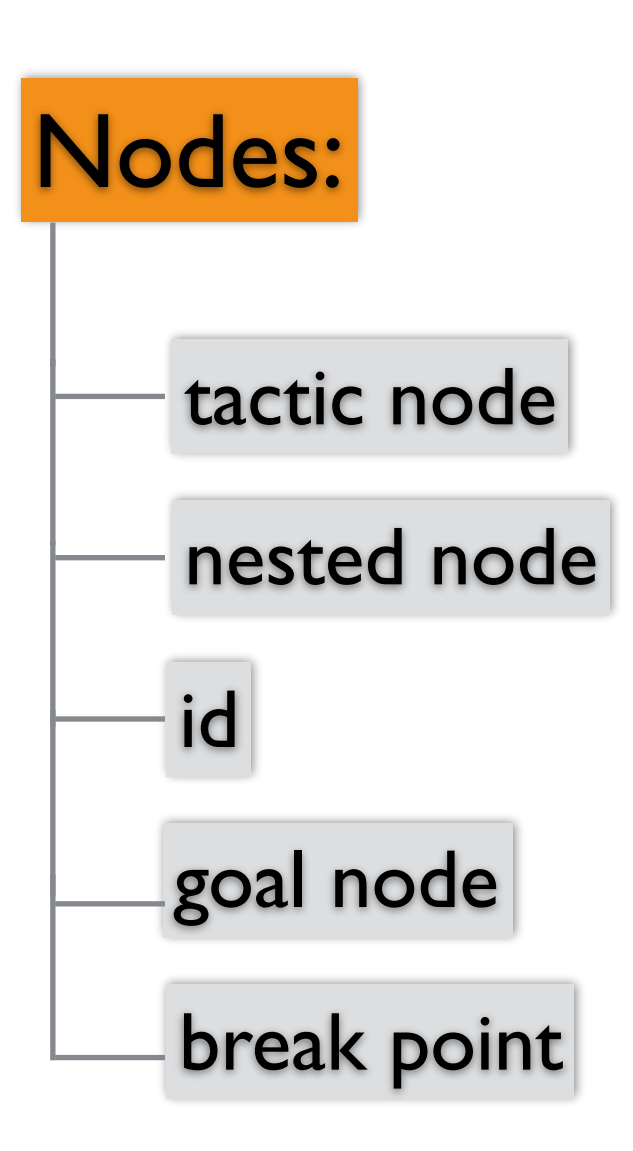

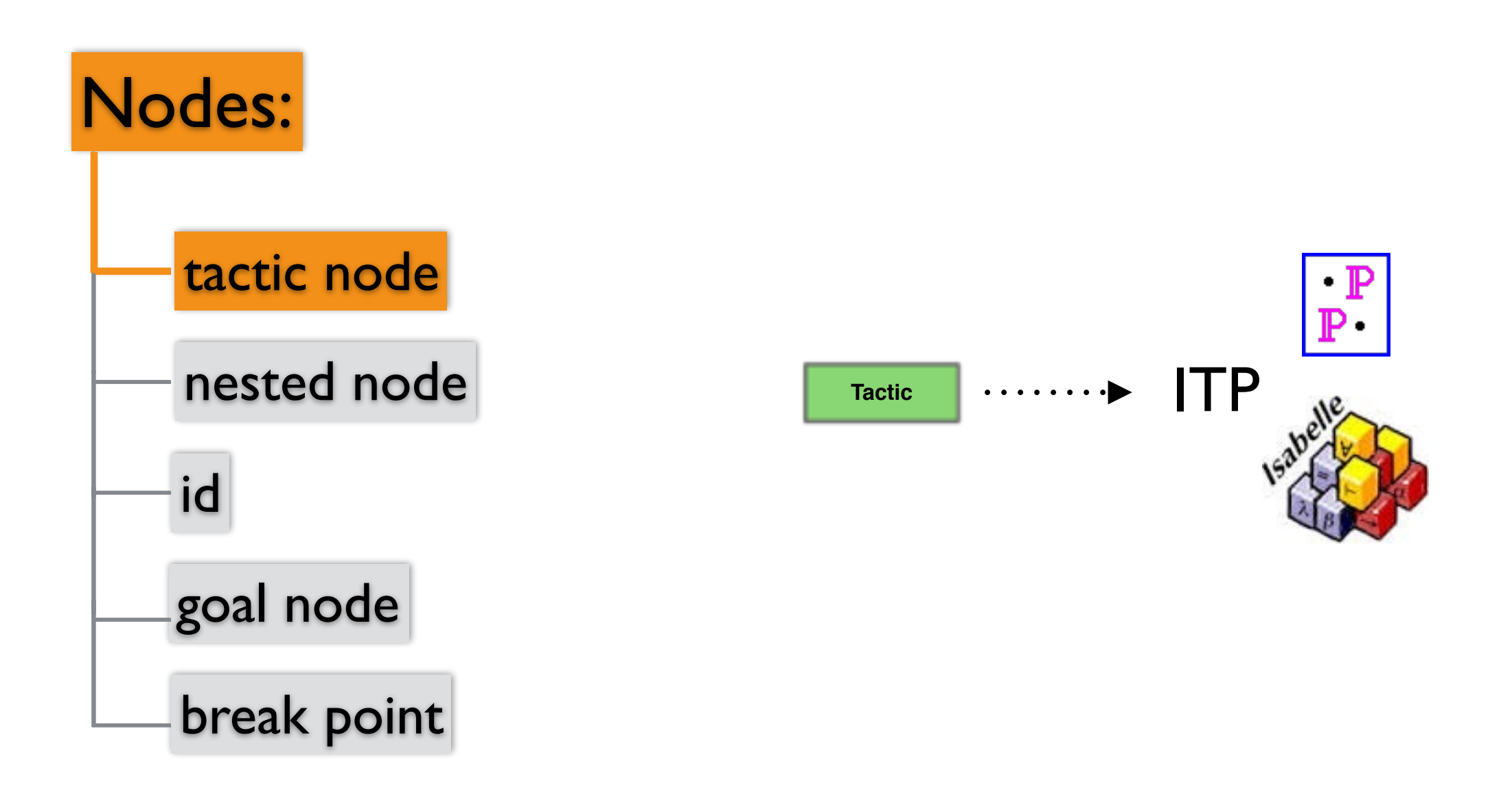

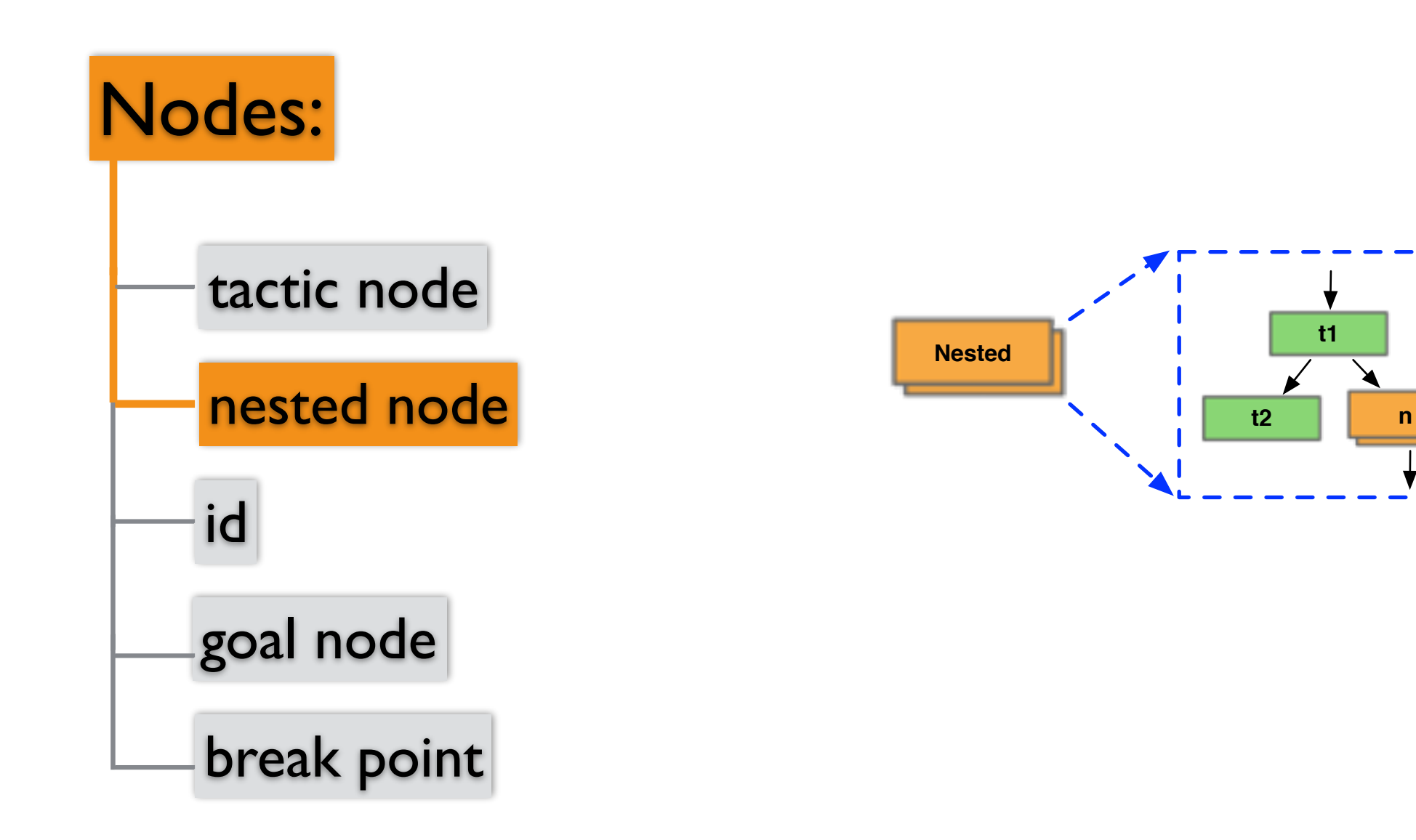

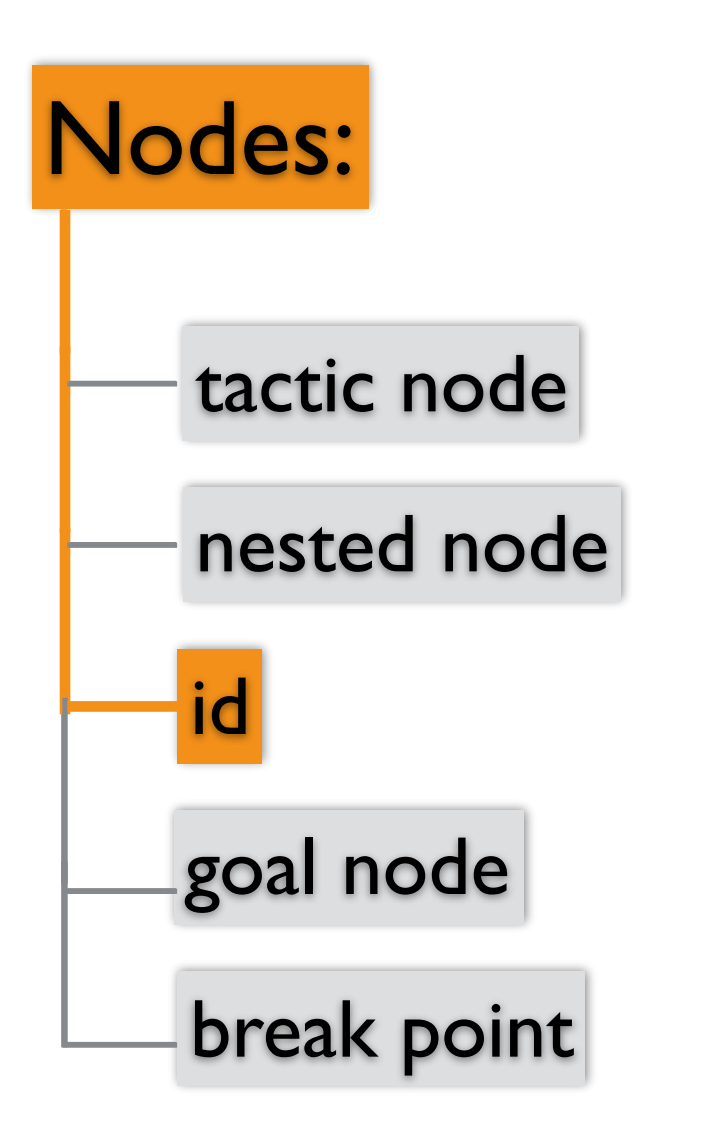

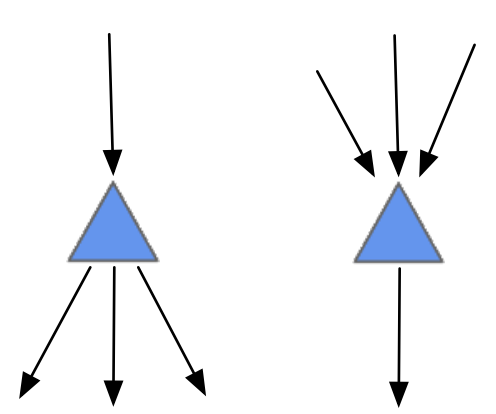

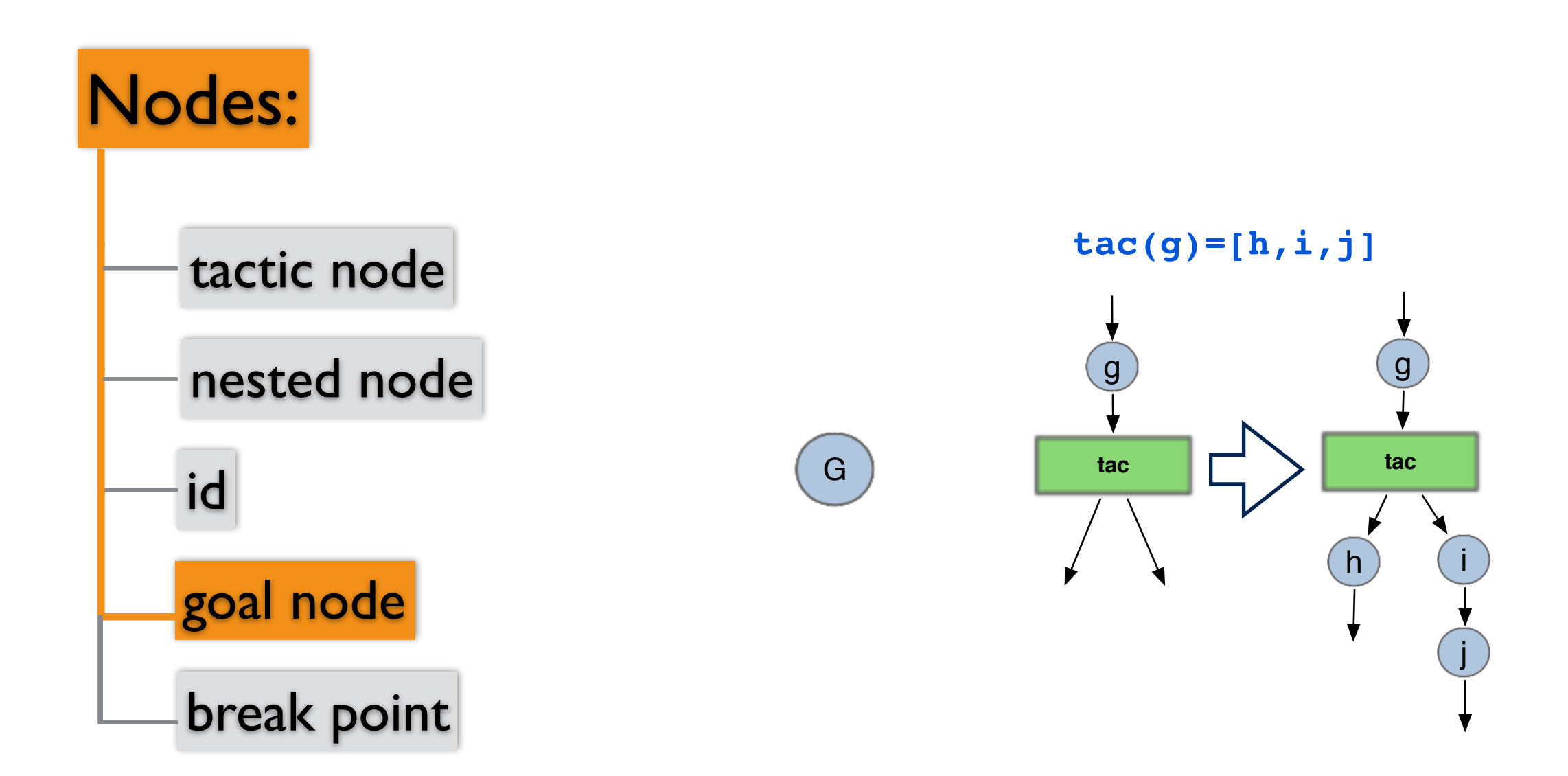

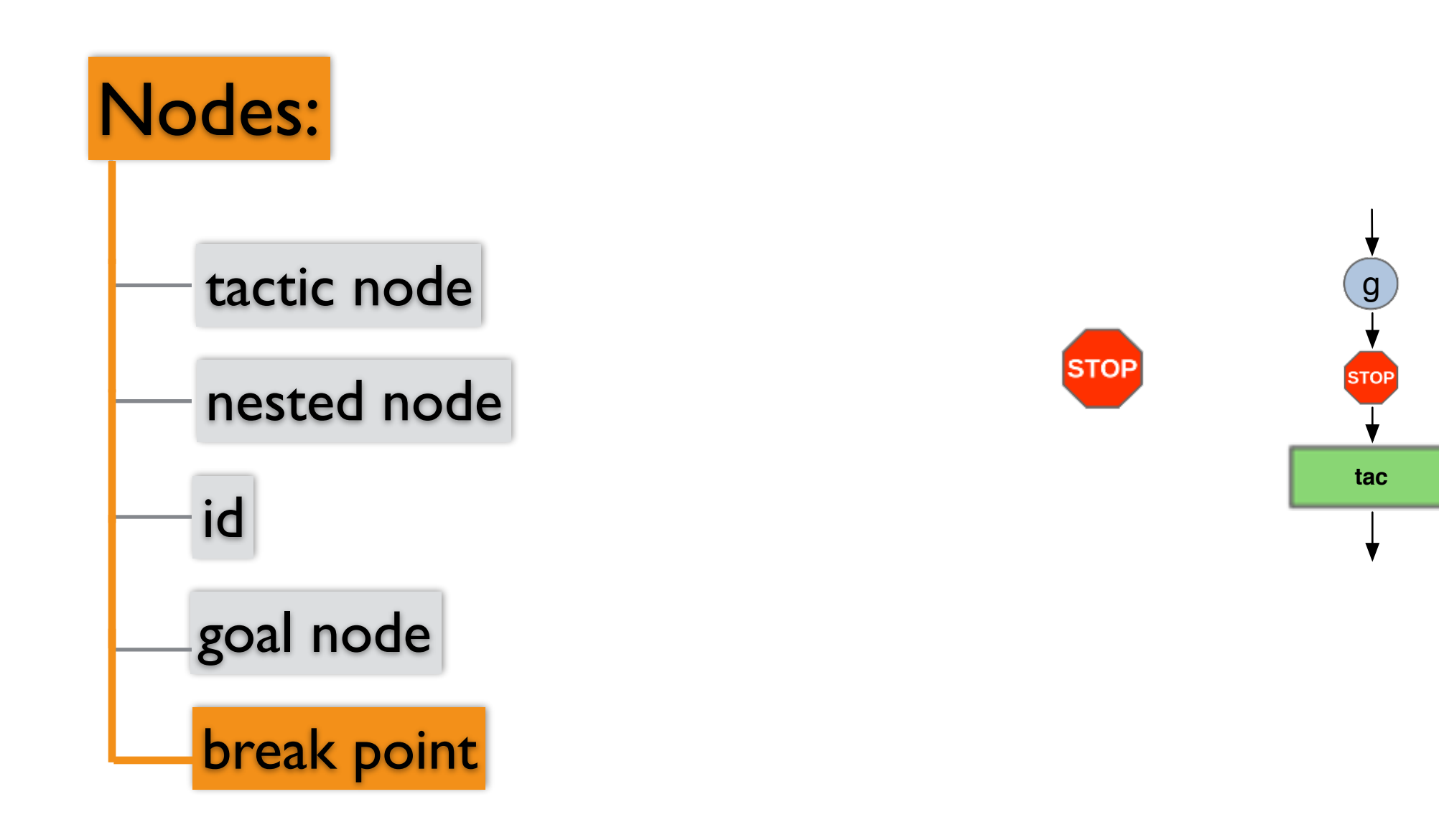

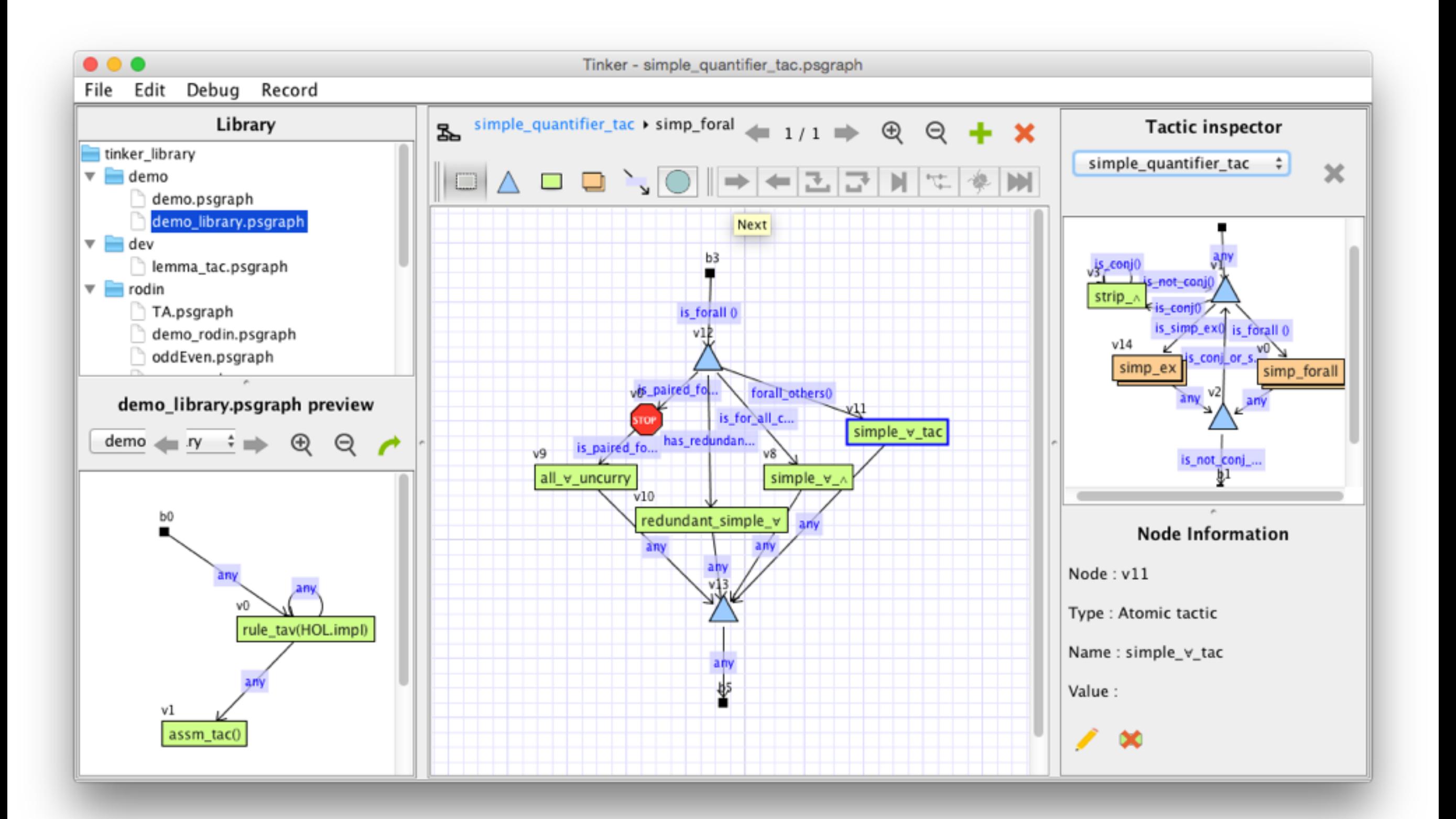

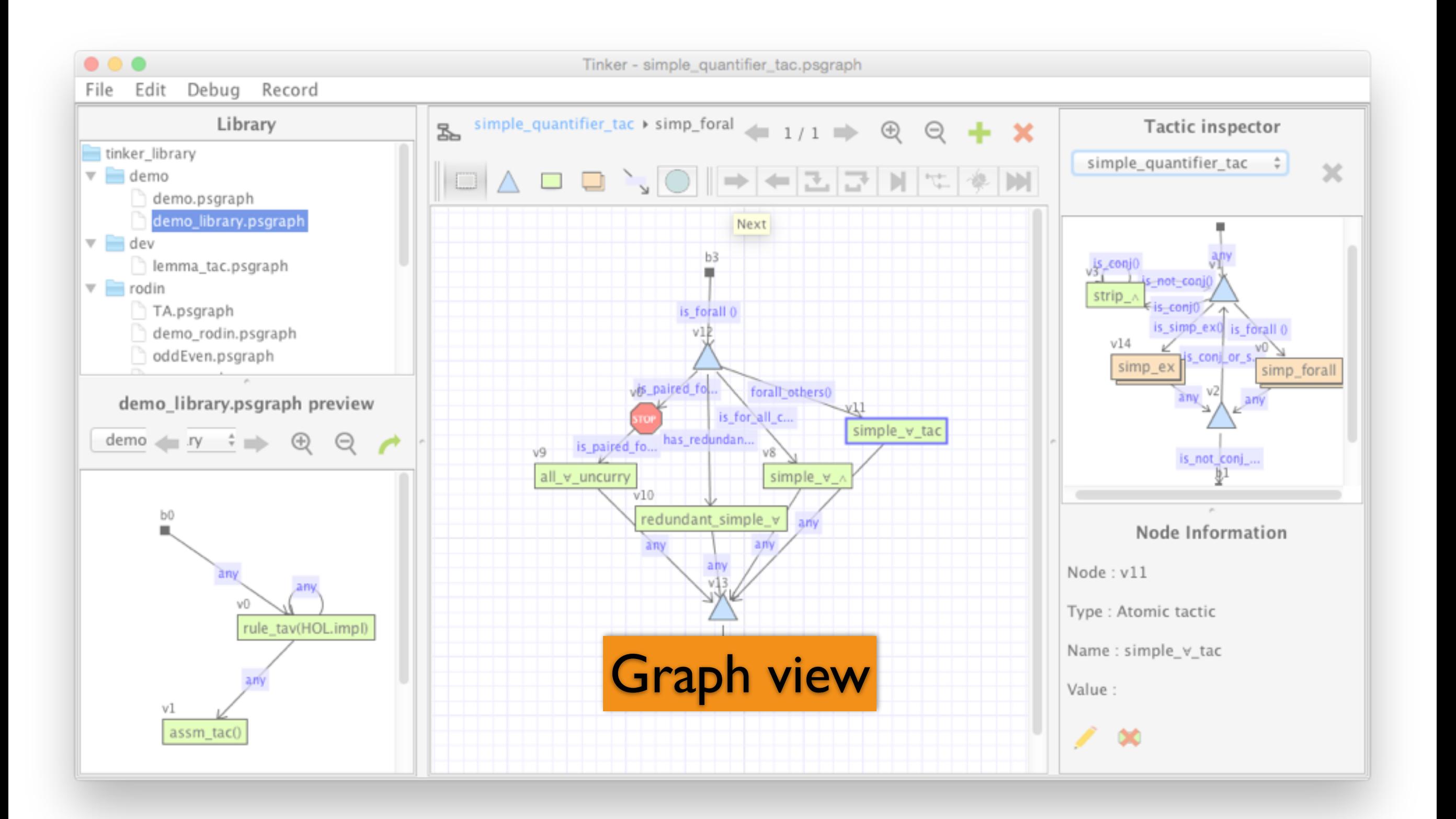

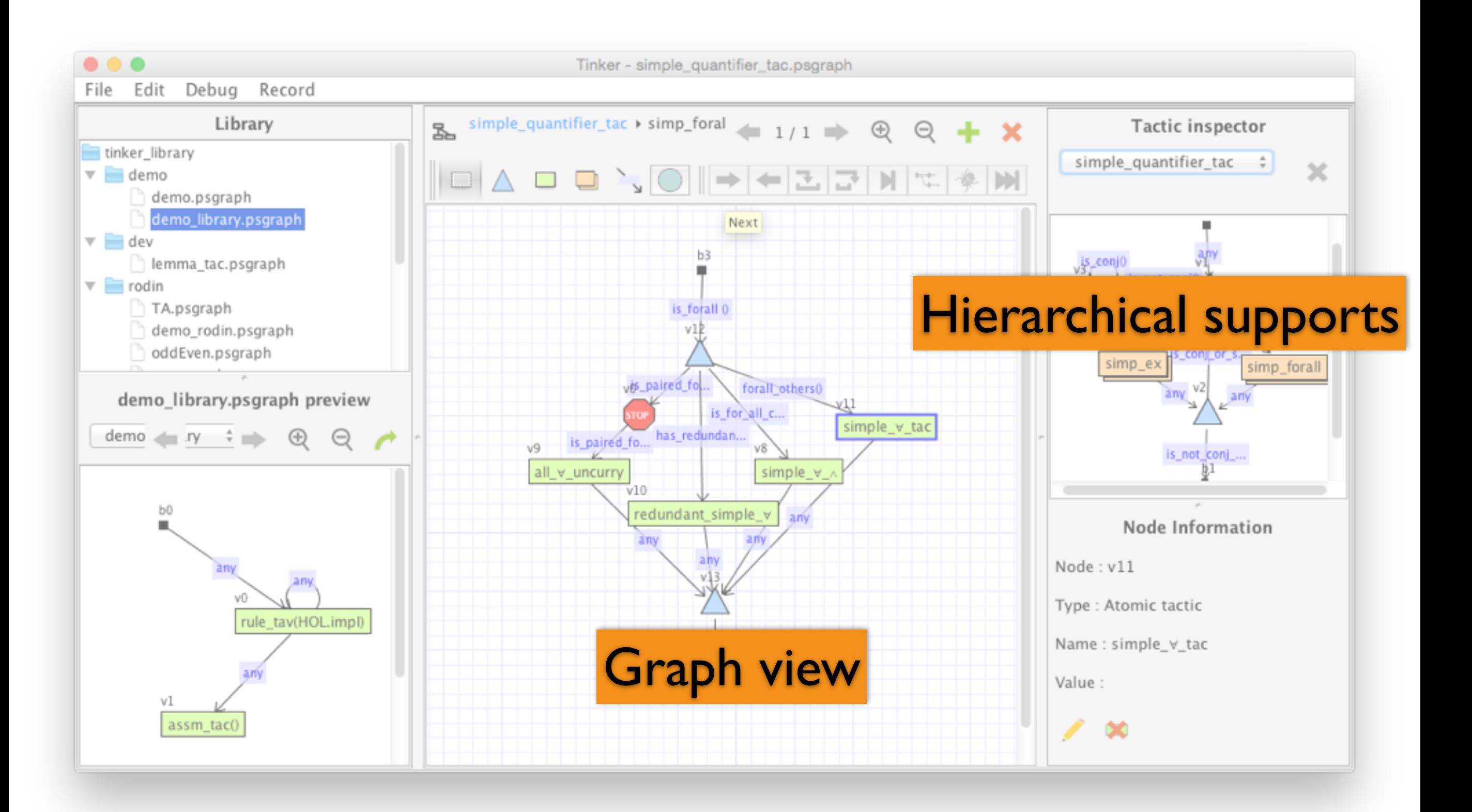

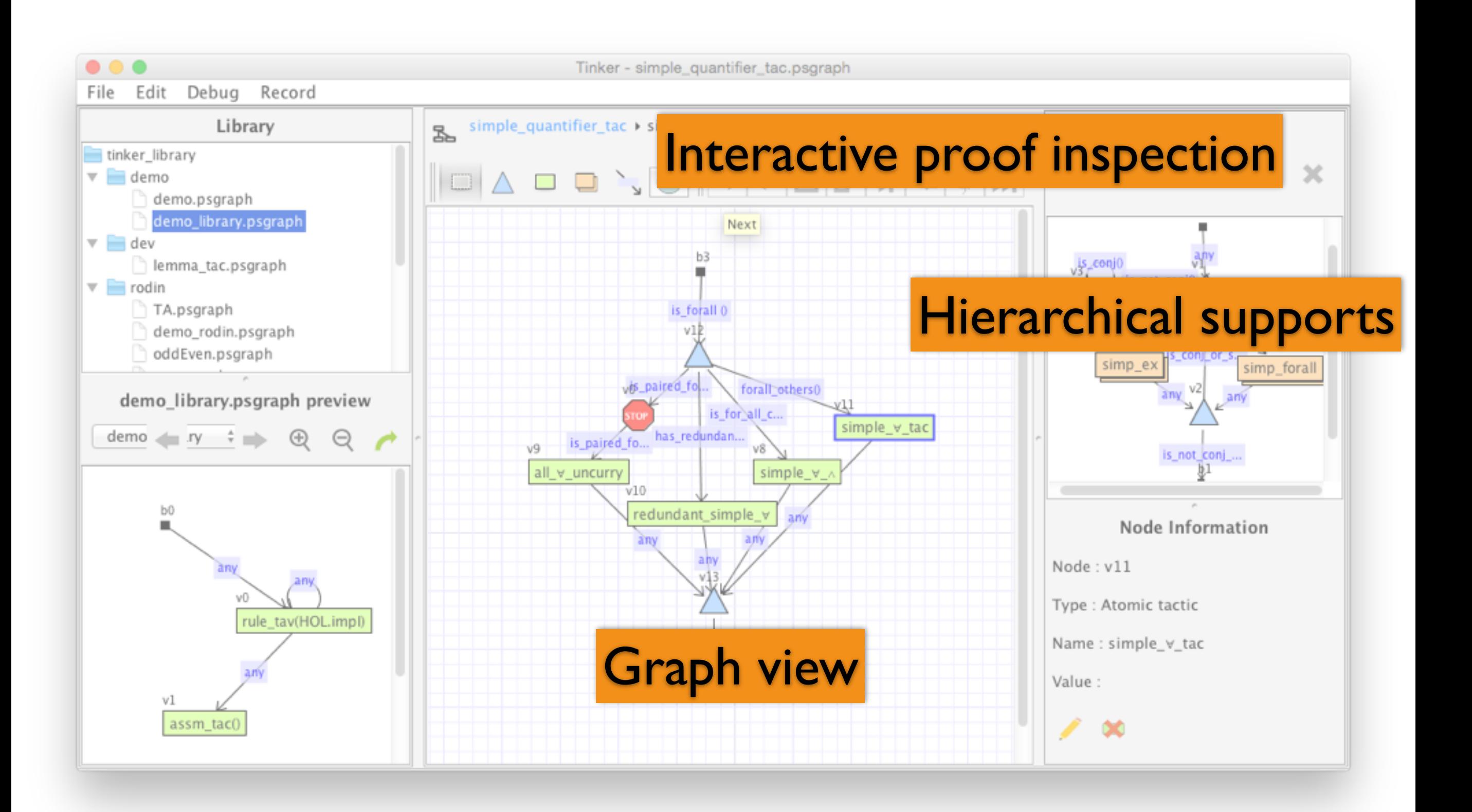

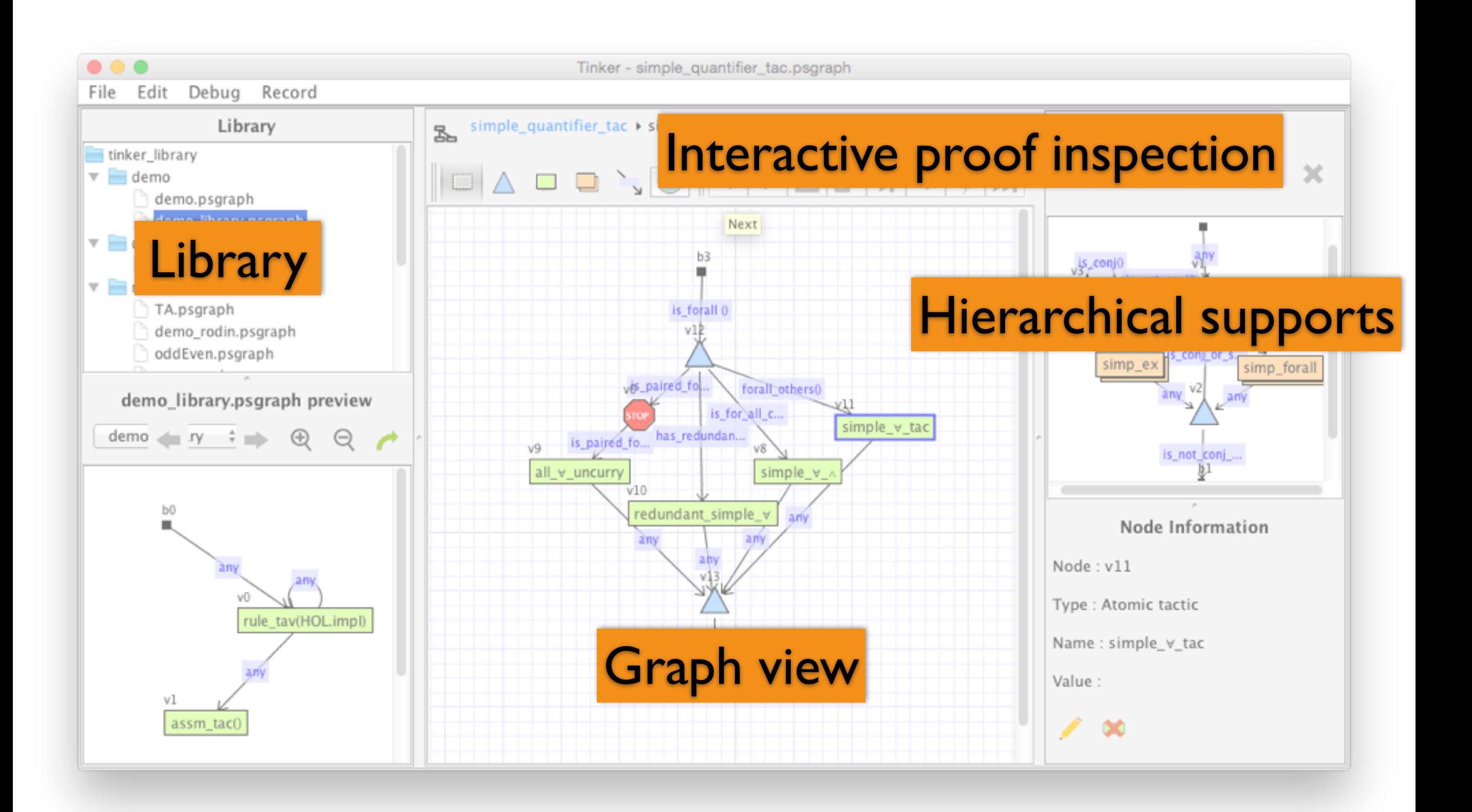

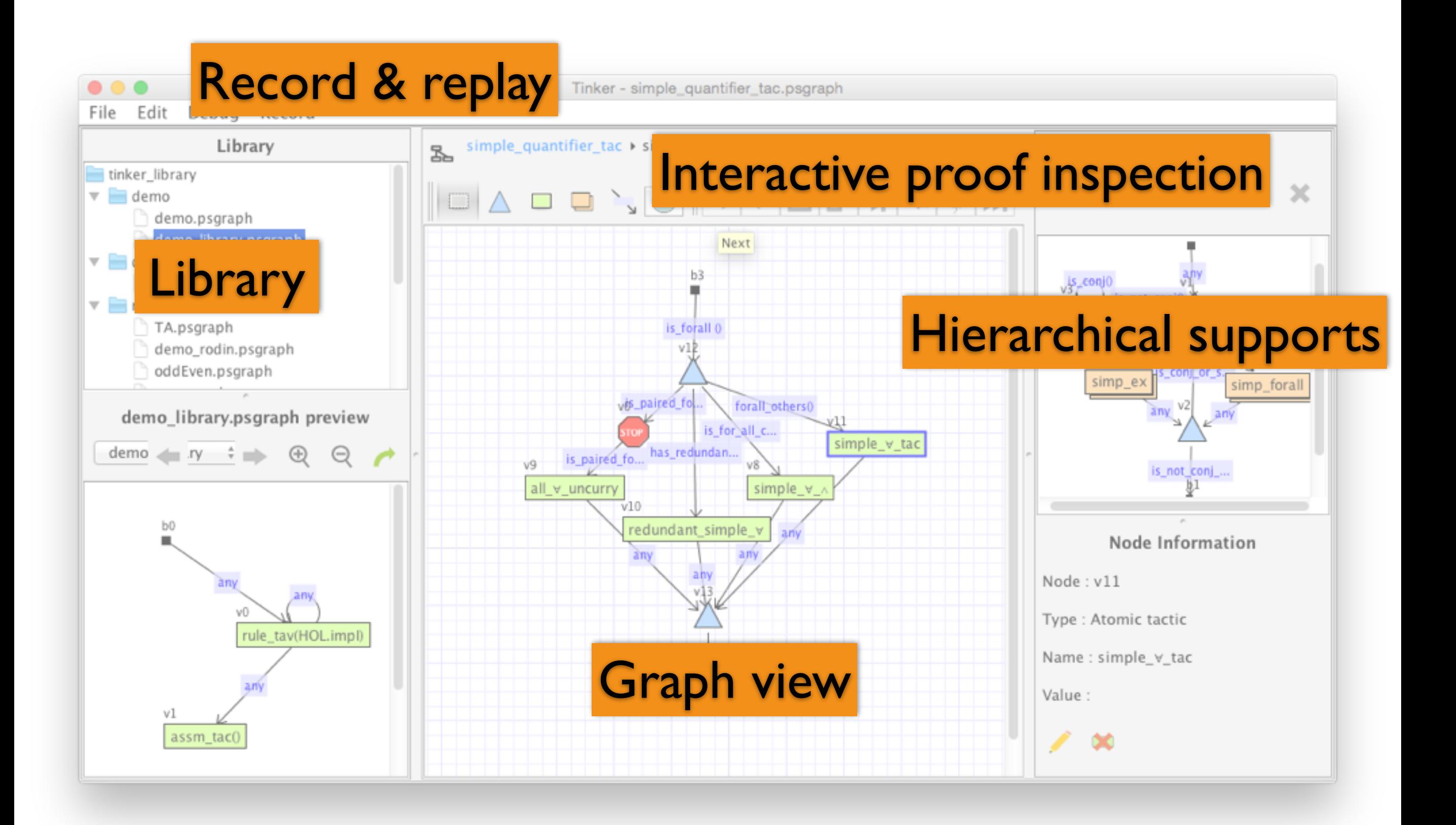

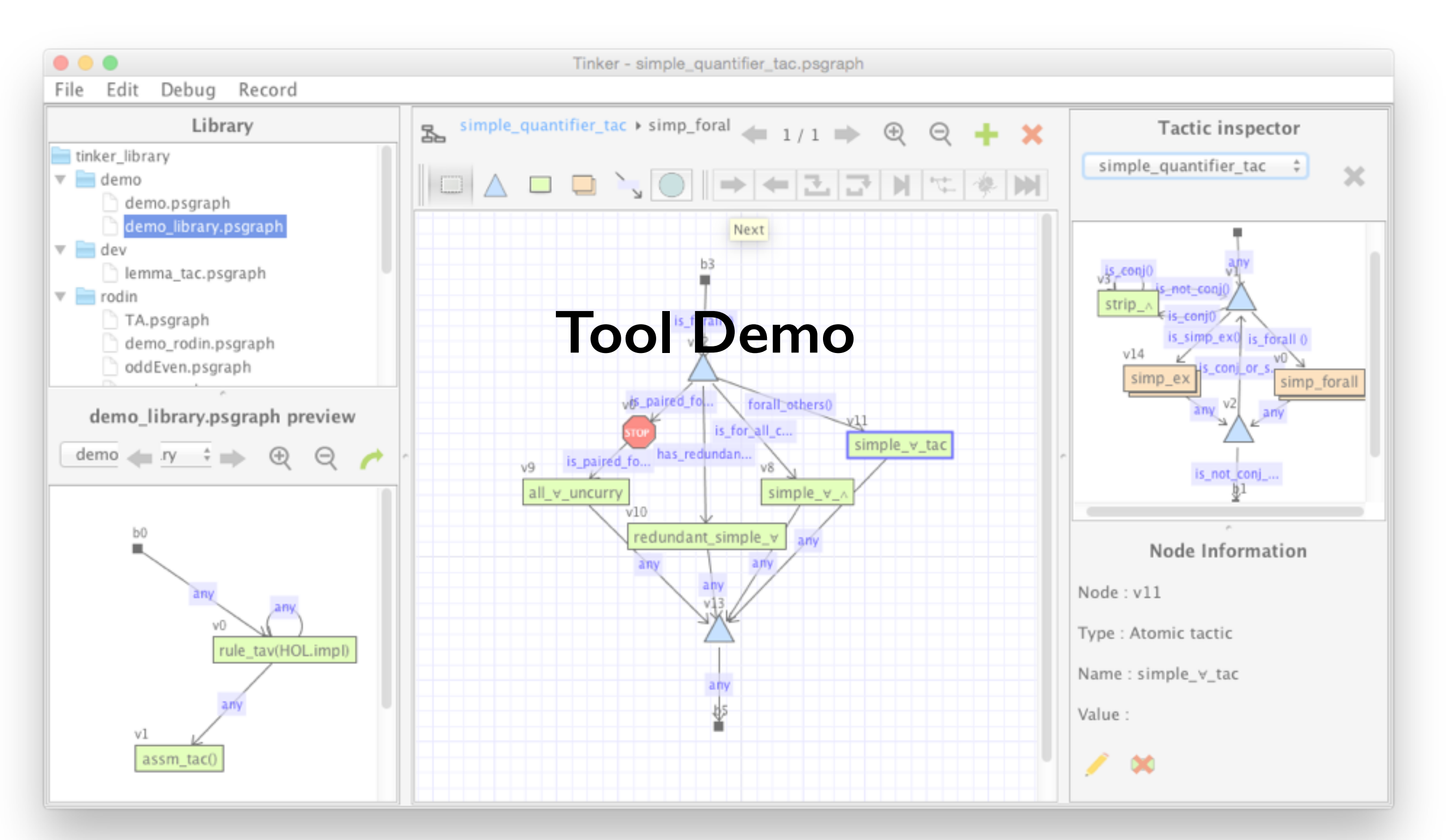

#### http://ggrov.github.io/tinker/